## Non-hierarchical categorization How it can work?

Patrik Fältström Tele2/Swipnet paf@swip.net

# Content

- Categorization
	- What is it?
	- What is it used for?
- Classical categorization
	- One view, one viewer
- Non-hierarchical categorization
	- It works!
- Summary

## What is categorization

- It makes it easier to find information – I want to find information about Visby in the 12th century!
- It makes people understand what the material is about
	- Is this book named "Rock" about music or geology?
- On the web, it is used for both purposes

# Brief discussion about Metadata

- Metadata is in the normal world created by "librarians"
- On the net, the author is often creating the metadata – …and we have no other choice for now
- We all know that the author is not the best choice!

#### The author as a classifier

- Who is the author?
	- He probably knows the topic :-)
	- He does not know about similar work
	- He does not know about other work
	- He doesn't know about any classification scheme
- He need some help!
	- The classification is for the audience, not the author!

#### The audience

- Uses the categorization
	- To find the work
	- To find similar work
	- Uses classification and abstract to know if this is some interesting work
- Different users have different knowledge
	- I will get back on this topic...

## Food / Recipies

- We have starters, main courses and desserts
- From different parts of the world
- With different main ingredients

# Food (more…)

- I want something Thai... – Food -> Asian -> Thai • I want a chicken main course... – Food -> Chicken -> Main Course – Food -> Main Course -> Bird -> Chicken
- We need different views!

# So, what's the point?

- Categorize with "tokens" only – Thai, Asian, Food, Chicken, Bird, Main Course
- Rules which state what goes where in the hierarchy

## Main node

- Name: Main
	- The name of this node
- Rule: <.>
	- One item only
- Attributes: <>
	- Empty string

### Food node

- Name: Food
- Rule: <food,.>
	- "food" and one more item
- Attributes: <Food>

– One string only, so this node ends up on the main menu

#### Main Course Node

- Name: Main Courses
- Rule: <Food, Main course, .>
- Attributes: <Food, Main Course>

#### Chicken Main Course Node

- Name: Chicken Main Courses
- Rule: <Main Course, Chicken, \*>
	- Note the star, which means that all nodes with these two items and other aswell (any number of them) will show up in this node
- Attributes: <Food, Main Course, Chicken>

#### Thai node

- Name: Thai dishes
- Rule: <Food, Thai, \*>
	- Also a star, which is a wildcard
- Attributes: <Food, Asian, Thai>

## Kai Tod Taucheo

- Name: Deep-Fried Chicken with Yellow Bean Sauce
- Attributes: <Food, Thai, Chicken, Main Course>
- Matches both:
	- $-$  <Food, Thai, \*>
	- <Main Course, Chicken, \*>

# Get the point?

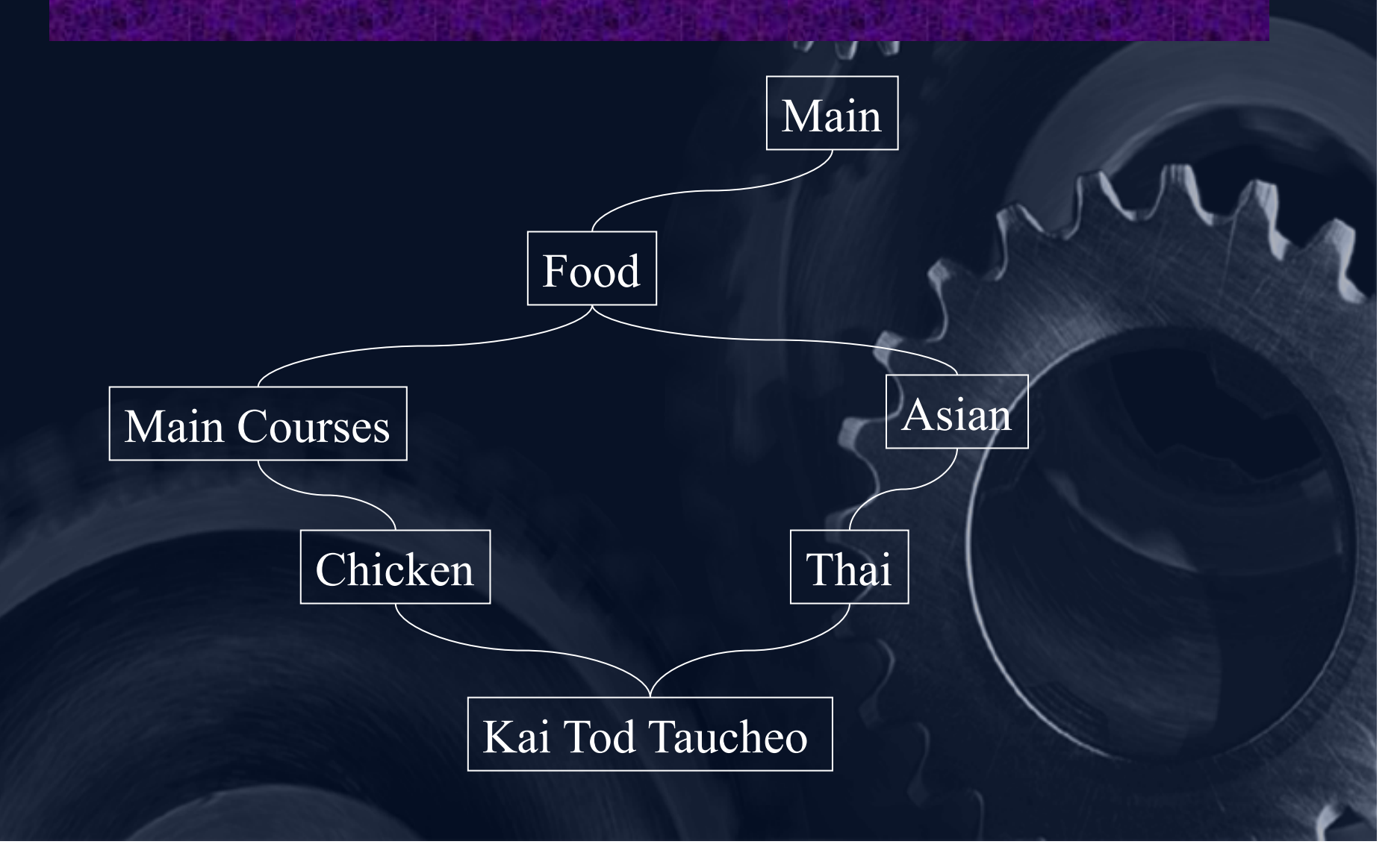

# Note that!

- The document is visible regardless if the hierarchy is changed or not
- The document is visible in multiple places in the hierarchy
- The person categorizing does not need to know the structure of the tree

#### This exists already!

- The software is developed by Tele2 and Bunyip Information Systems
	- Robot Jackaroo
	- Database Digger
	- Menu system Koala
- Jackaroo also does automatic classification if Dublin Core elements are missing in the html pages

# Where to get more information?

- My email address: paf@swip.net
- Myself:

http://paf.se

- Bunyip Information Systems http://www.bunyip.com
- Tele2 http://www.tele2.se